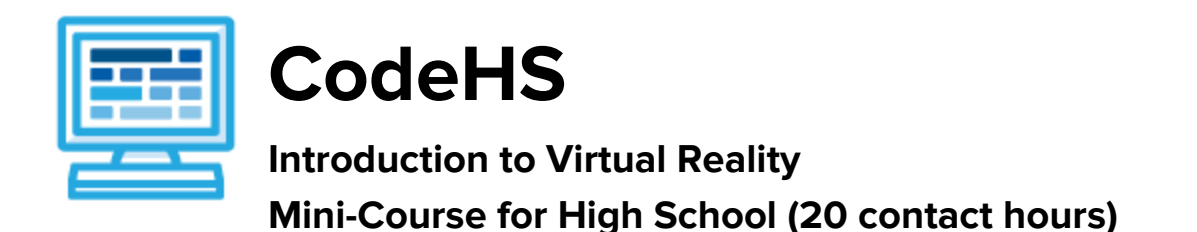

# **Course Overview and Goals**

Introduction to Virtual Reality is a mini-course that introduces students to the basics of building virtual reality worlds using HTML and the A-Frame JavaScript Library. Through this course, students will build their own virtual reality worlds that are compatible with VR devices, including smartphone VR headsets!.

**Learning Environment:** The entirely web-based curriculum is made up of a series of learning modules that cover the basics of creating virtual reality worlds in A-Frame. Classes can complete the entire mini-course, or individual lessons in the form of playlists. Each lesson should take a single one-hour class period. Every lesson is made up of short video tutorials, example programs, quizzes, programming exercises, challenge problems, and unit tests. Students write and run programs in the browser using the CodeHS editor.

**Programming Environment:** Students write and run virtual reality programs in the browser using the CodeHS editor. They will use Mozilla's A-Frame library to build VR experiences in HTML. These experiences will be hosted on the CodeHS website so that they can keep a running portfolio of their creative projects, and easily share their programs with the world.

**Prerequisites:** This course is meant to be a first time introduction to virtual reality, and does not require students to come in with any programming experience. This course involves some content with 3D coordinates, so it is more suitable for high school students who have had geometry. Middle school students can complete the earlier lessons, and should continue on to the full course if they feel comfortable.

This mini-course can be taught as a standalone course or alongside one of our other computer science courses.

**More information:** Browse the content of this course at <https://codehs.com/course/2182>

# **Course Breakdown**

## **Unit 1: Getting Started (3 hours)**

Browse the full content of this unit at [codehs.com/library/course/2182/module/3156](https://codehs.com/library/course/2182/module/3156)

This unit introduces students to virtual reality and the A-Frame library. Students will create their first virtual reality world!

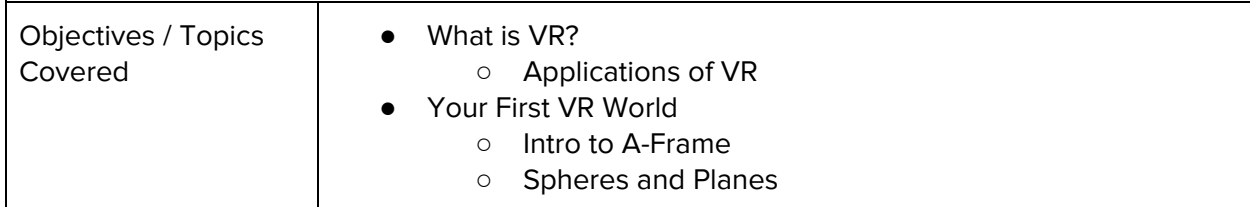

### **Unit 2: Advanced Shapes (2 hours)**

Browse the full content of this unit at [codehs.com/library/course/2182/module/3157](https://codehs.com/library/course/2182/module/3157)

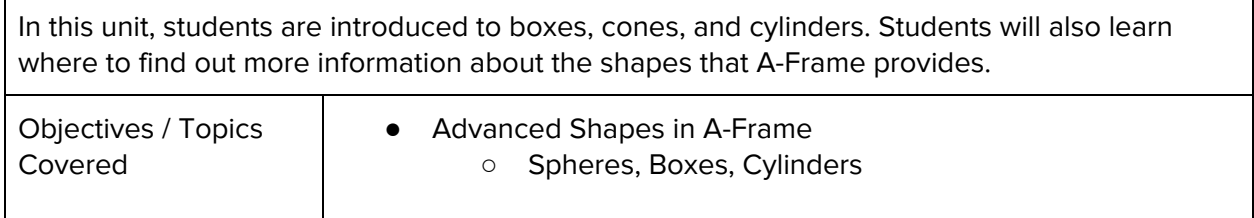

### **Unit 3: Animation (2 hours)**

Browse the full content of this unit at [codehs.com/library/course/2182/module/3158](https://codehs.com/library/course/2182/module/3158)

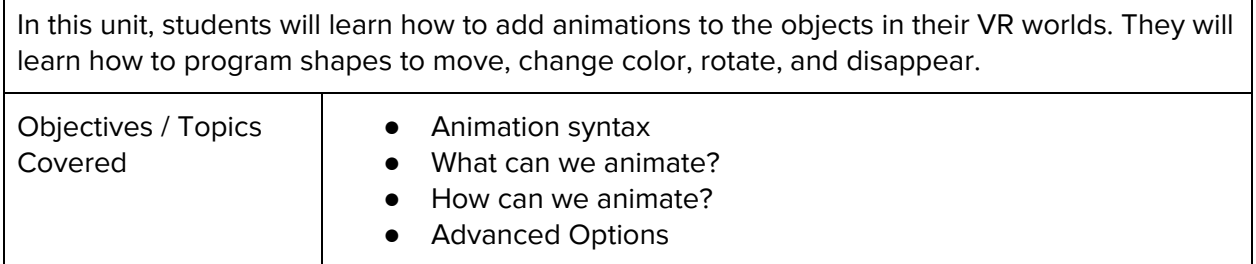

#### **Unit 4: Interaction (3 hours)**

Browse the full content of this unit at [codehs.com/library/course/2182/module/3159](https://codehs.com/library/course/2182/module/3159)

In this unit students will learn how to add interactions so that viewers can interact with objects in virtual reality.

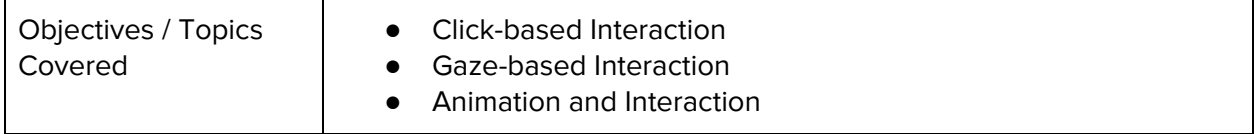

#### **Unit 5: 360** ̊**Images (1 hours)**

Browse the full content of this unit at [codehs.com/library/course/2182/module/3160](https://codehs.com/library/course/2182/module/3160)

In this unit students will learn how to add 360 images and videos as well as other media to

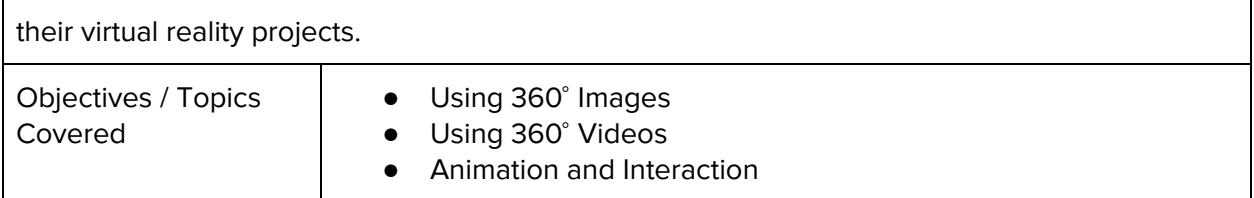

#### **Unit 6: Next Steps (4 hours)**

Browse the full content of this unit at [codehs.com/library/course/2182/module/3161](https://codehs.com/library/course/2182/module/3161)

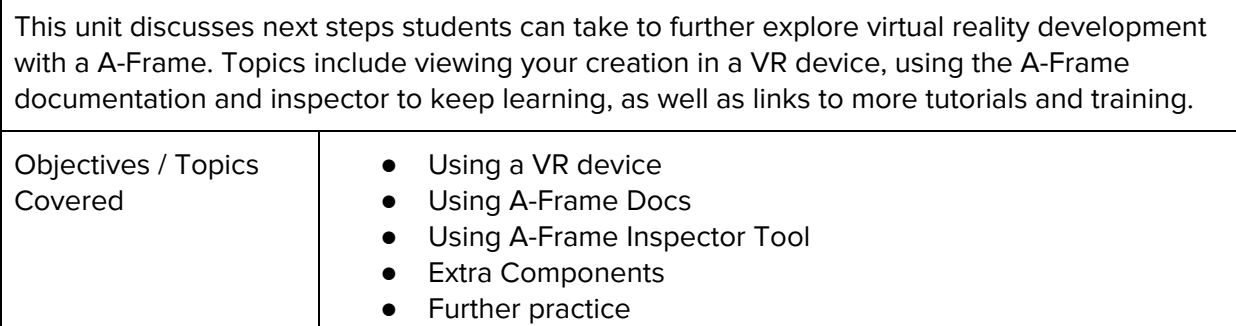

## **Unit 7: Final Project (2-5 hours)**

Browse the full content of this unit at [codehs.com/library/course/2182/module/3162](https://codehs.com/library/course/2182/module/3162)

In this unit, students will combine the skills they've learned to brainstorm and create their own virtual reality final project.

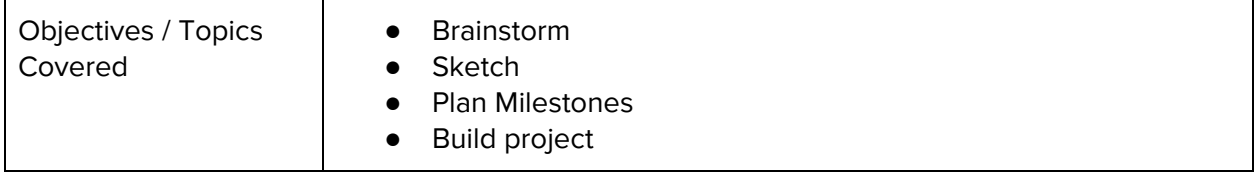